# Análise e Modelagem de Projeto E-Learning com base na linguagem UML e no padrão SCORM com um propósito de futuras implementações na Faculdade Estácio de Sá de **Ourinhos**

ELAINE PASQUALINI<sup>1</sup>

RODRIGO CHRISTONI BRETAS <sup>2</sup>

### Resumo

Este artigo tem como finalidade analisar e modelar segundo a UML (Unified Modeling Language) os processos de uma futura implementação de um sistema de E-Learning na Faculdade Estácio de Sá de Ourinhos, conforme um padrão, denominado de SCORM (Sharable Content Object Reference Model). Para atingir tal objetivo, foi utilizado como metodologia entrevistas com os futuros usuários (secretaria, professores e alunos) do sistema para a fase de análise do sistema e referências do modelo SCORM para a fase do projeto. Como um resultado parcial, pois esse artigo descreve as fases de análise e projeto foi sugerido um diagrama de classe da UML para representar o modelo a ser implementado.

Palavras-Chave: E-Learning, UML, SCORM

### Abstract

This article has as objective to analyse and to model according to the UML (Unified Modeling Language) the process of a future implementation of a e-learning system at Estácio de Sá College using the SCORM (Sharable Content Object Reference Model ) standard. To arrive the objective, was used as methodology interviews with the future usuaries (students, teachers e secretaryship) of the system to the analyse stage and references of the SCORM model to the design stage. As a partial result, because this article describes the analyse and design, was suggested the creation of a class diagram UML to represent the model.

Keywords: E-Learning, UML, SCORM

### Introdução

j

O presente artigo tem como finalidade analisar e modelar segundo a UML (Unified Modeling Language) os processos de uma futura implementação de um sistema de ELearning na Faculdade Estácio de Sá de Ourinhos, conforme um padrão, denominado de SCORM (Sharable Content Object Reference Model).

<sup>&</sup>lt;sup>1</sup> Mestre, Docente na Faculdade Estácio de Sá de Ourinhos e FATEC (Faculdade de Tecnologia de Ourinhos) email: elainep@tdkom.com.br

<sup>2</sup> Aluno, Faculdade Estácio de Sá de Ourinhos e-mail: rochribre@ig.com.br

Revista Hórus, v. 4, n. 1, p. 82-93, 2007.

Nesse artigo, propõe-se a elaboração de um sistema que será realizado baseado em normas internacionais de ensino a distância segundo o padrão SCORM e a Linguagem de Modelagem UML (Unified Modeling Language).

A UML é uma linguagem lançada em 1977 por Grady Booch, James Rumbaugh e Ivar Jacobson. Foi aceita pelo mercado de software como uma linguagem gráfica padrão destinada à especificação, construção, visualização e a documentação de sistemas complexos de software.

O processo de modelagem em UML faz com que um projeto se torne único em relação à plataforma em que será executado, não importando a linguagem de programação em que será estruturada ou em qual sistema operacional será rodado. O nível de conhecimento para um modelador UML será unificado, fazendo com que outras pessoas e usuários do sistema conheçam a modelagem identificando os pontos do projeto, por ser uma linguagem fácil de se interpretar, fazendo com que o projeto seja facilmente modificado e organizado conforme suas necessidades.

O projeto tem como ênfase incorporar um sistema de e-learning, para que a comunidade possa se beneficiar com os cursos que serão oferecidos e organizados, fornecendo aos alunos horários flexíveis, conforme citam Castro (2001) e Moran; Masetto; Behrens (2000).

Para cada curso, são disponibilizados vários módulos ou conteúdos educacionais via Web, ou seja, cada disciplina pode ter um ou mais módulos, de acordo com Zaina (2002).

Para isto, será elaborada por meio das normas do SCORM, a disponibilização desses conteúdos. O SCORM tem como objetivo uniformizar as diversas implementações de sistemas de e-Learning que começaram a surgir baseadas em diferentes tecnologias.

A metodologia utilizada foi baseada em entrevistas com os futuros usuários (secretaria, professores e alunos) do sistema para a fase de análise do sistema e referências do modelo SCORM para a fase do projeto.

A construção do trabalho foi proporcionada em um projeto de Iniciação Cientifica da própria Faculdade, no qual o processo de desenvolvimento teve duração de um ano, subdividida em quatro partes (análise, projeto, implementação e teste). O artigo descreve apenas a parte da análise e modelagem do projeto.

1.0 UML (Unified Modeling Language)

### 1.1 Conceito

A UML é uma linguagem padrão para elaboração de estrutura de projetos de software, como Sistemas de Informações Corporativos, Serviços Bancários e Financeiros, Telecomunicações, Transportes, Vendas de Varejo, Eletrônica Médica, Serviços Distribuídos Baseados na Web etc., segundo Booch; Rumbaugh; Jacobson (2000).

O uso da UML para o desenvolvimento de projetos baseia-se em Sistemas Orientados a Objeto.

A necessidade de obter um processo organizado de fácil entendimento é um dos grandes problemas atuais. Para resolver esse problema, a UML traz em sua interface uma maneira de comunicação entre usuário e analista fazendo com que se consiga visualizar as atividades descritas.

#### 1.2 Diagramas

A UML é constituída por nove diagramas conforme Booch; Rumbaugh; Jacobson (2000).

Nesse artigo, descreve-se apenas o diagrama de classes, que será utilizado mais adiante para se definir as classes e os seus respectivos atributos.

O diagrama de classe é um diagrama que mostra a estrutura estática de um sistema. É composto por um conjunto de classes, atributos, ações que são executadas e o relacionamento entre cada classe.

### 2.0 SCORM (Sharable Content Object Reference Model)

 Nesse trabalho será utilizado padrões e modelos internacionais para garantir a interoperabilidade (independência de plataformas) e acessibilidade dos conteúdos educacionais. Nesse sentido, foi definido o SCORM.

O governo dos Estados Unidos, por meio do seu Departamento de Defesa, uniu-se à indústria de tecnologia, em meados de 1997 para iniciar o movimento pela adoção de um padrão único para os sistemas de educação a distância. No início de 1999, a ADL (Advanced Distribuited Learning), espécie de um consórcio de pesquisa composto por órgãos do governo norte-americano e do setor privado, apresentou o SCORM como um padrão importante por reunir os padrões disponíveis no mercado. Desde então, o padrão SCORM vem passando por evoluções e aprimoramento, de acordo com Portal E-Learning (2006).

O padrão SCORM define um modelo de "como se fazer" e "como se executar" cursos baseados na Web. As normas do padrão são coleções de especificações, criando um

84

Revista Hórus, v. 4, n. 1, p. 82-93, 2007.

abrangente e apropriado grupo de habilidades do ensino via Web que permitem interoperabilidade, acessibilidade e reutilização de conteúdo.

O modelo provê o conteúdo e a classificação dos módulos de aprendizagem (denominado de objeto de aprendizagem pelo SCORM), como seu nome, autor, formato, etc., armazenando em um repositório para acesso e alteração, definindo um modelo de empacotamento dos conteúdos e estabelecendo um meio de comunicação entre os conteúdos e o sistema de gerenciamento de aprendizagem, conforme Araújo (2003).

Os principais componentes do SCORM, segundo ADL (2006) e Tarouco (2006), são: modelo de agregação de conteúdo (Content Aggregation Model) e ambiente de execução (Run-Time Environment). O modelo de agregação de conteúdo define a forma como os conteúdos de ensino (módulos) devem ser criados e agrupados para que outros sistemas possam utilizá-los. Já o ambiente de execução define como os módulos serão disponibilizados aos usuários.

Por ser importante ao contexto desse artigo será estudado o ambiente de execução, pois a arquitetura a ser elaborada criará classes e atributos para a criação do projeto.

2.1 Ambiente de Execução

Segundo ADL (2006), o ambiente de execução tem como objetivo permitir que os conteúdos de ensino possam ser visualizados aos usuários. Para que isto seja possível, o ambiente de execução determina a forma como os módulos são enviados para o navegador (browser).

Este ambiente é composto pela Execução (Launch), Application Program Interface (API) e Modelo de Dados (Data Model). Launch é responsável por lançar os módulos para o browser. A API informará o atual estado do módulo (iniciado, em condição de erro, finalizado, etc.). O modelo de dados define um conjunto de informações referentes aos alunos, módulos e ao curso.

Na fase atual do projeto, será implementado o modelo de dados.

### 2.2 Modelo de Dados

É um conjunto de elementos de dados padronizados pelo SCORM. Para cada módulo é implementado um modelo de dados, isto é, cada módulo dispõe de campos específicos para armazenar seus dados.

Os principais campos que o SCORM define e que são utilizados nesse trabalho são:

85

- 1. identificação do aluno: código do aluno
- 2. nome: nome do aluno

3. comentários do aluno: os elementos de dados contidos nessa parte do modelo, têm a função de coletar informações dos alunos sobre as experiências de aprendizagem para que depois se possa criar uma lista ou relatório desses comentários, avaliando o projeto e a estrutura do conteúdo. Fazem parte do comentário: identificação, descrição, local (em parte do módulo o aluno fez o comentário) e hora do comentário.

4. comentários do sistema: os elementos desse modelo de dados contem comentários realizados pelos desenvolvedores dos módulos para serem visualizados pelos alunos. Fazem parte dos comentários do sistema: identificação, descrição, local (em parte do módulo o comentário foi descrito) e hora do comentário.

- 5. estado do módulo: indica se o módulo já foi completado ou não.
- 6. sucesso: identifica se o aluno obteve desempenho apropriado em um módulo.
- 7. entrada: indica se o aluno já acessou alguma vez no módulo.

8. saída: apresenta o motivo ou a forma como o aluno abandonou a sessão ou o módulo.

9. suspensão do módulo: durante uma sessão de aprendizagem, o aluno pode desejar suspender o uso do módulo e armazenar o ponto no qual ele foi suspenso.

10. tempo de sessão: especifica o tempo que o aluno usou na sessão corrente do módulo.

11. tempo total: o valor desse campo define o tempo total utilizado pelo aluno em um dado módulo.

12. tempo máximo permitido: é o tempo total máximo permitido para um aluno usar o módulo, caso exista.

13. ação do limite do tempo: indica o que o módulo pode fazer quando o tempo limite de uso exceder, caso exista.

14. crédito: indica se o aluno tem crédito para executar o módulo. Há dois estados para este campo: com credito e sem crédito.

### 3.0 Resultados

O resultado do estudo e análise do sistema a ser implementado está descrito na forma de um diagrama de classe parcial da UML. 3.1 Diagrama de Classe Parcial do Modelo Proposto

Os atributos descritos em cada classe foram definidos de acordo com o padrão SCORM e também pela análise das necessidades da Faculdade Estácio de Sá de Ourinhos obtida por meio de entrevistas realizadas aos futuros usuários do sistema.

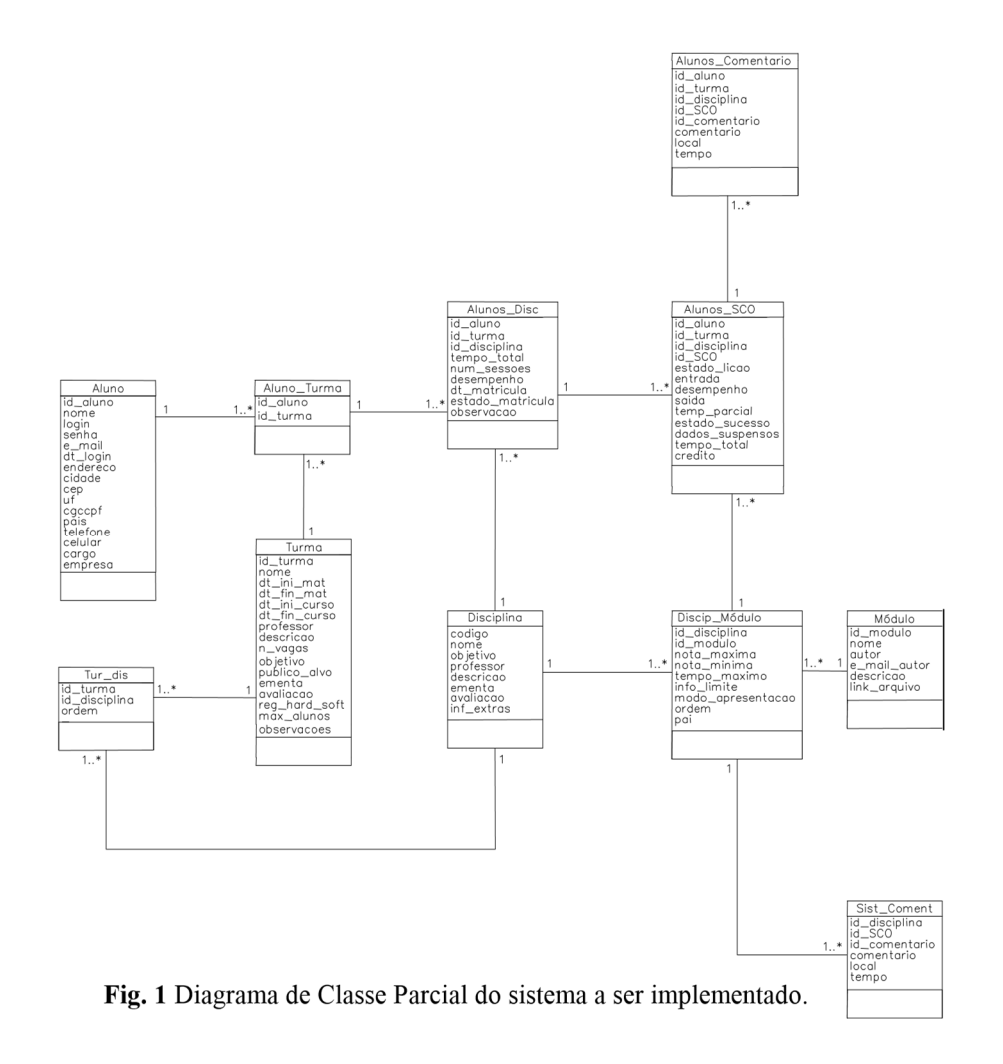

## 3.2 Descrição das Classes e dos Atributos a serem Implementados

| Nome     | Descrição              | Tipo          |
|----------|------------------------|---------------|
| Id Aluno | Identificador do Aluno | Inteiro       |
| Nome     | Nome do Aluno          | <b>String</b> |
| Login    | Login de Acesso        | <b>String</b> |
| Senha    | Senha do Acesso        | <b>String</b> |
| E Mail   | E-Mail do Aluno        | <b>String</b> |
| Dt Login | Data do ultimo Acesso  | Data          |
| Endereço | Endereço completo      | <b>String</b> |
| Cidade   | Cidade                 | <b>String</b> |

Tabela 1 Classe Aluno

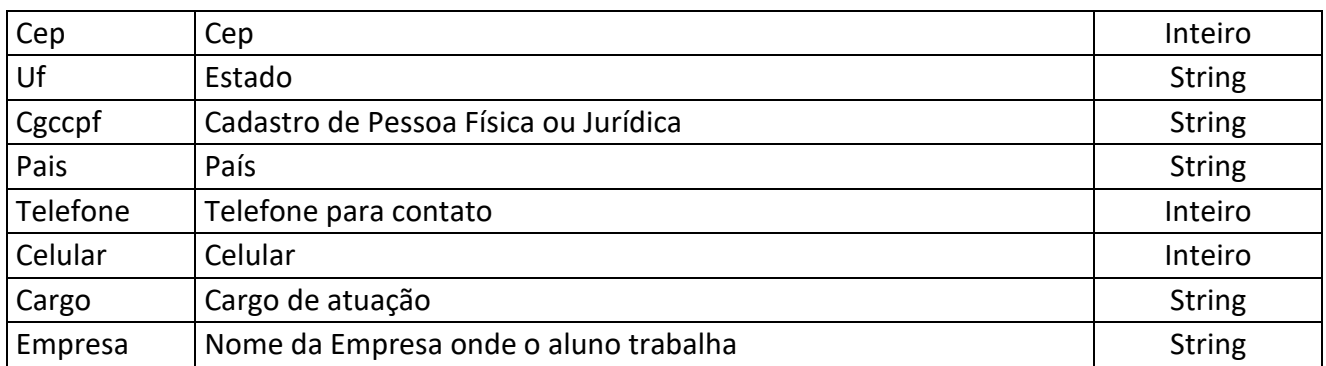

# Tabela 2 Classe Aluno\_Turma

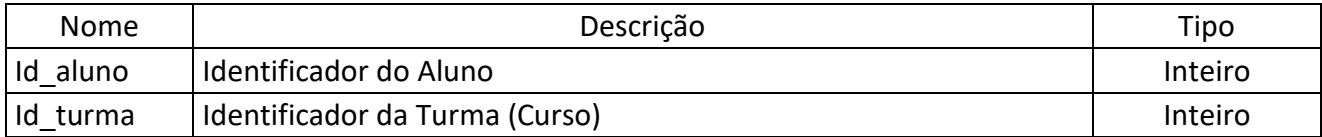

# Tabela 3 Classe Turma (Curso)

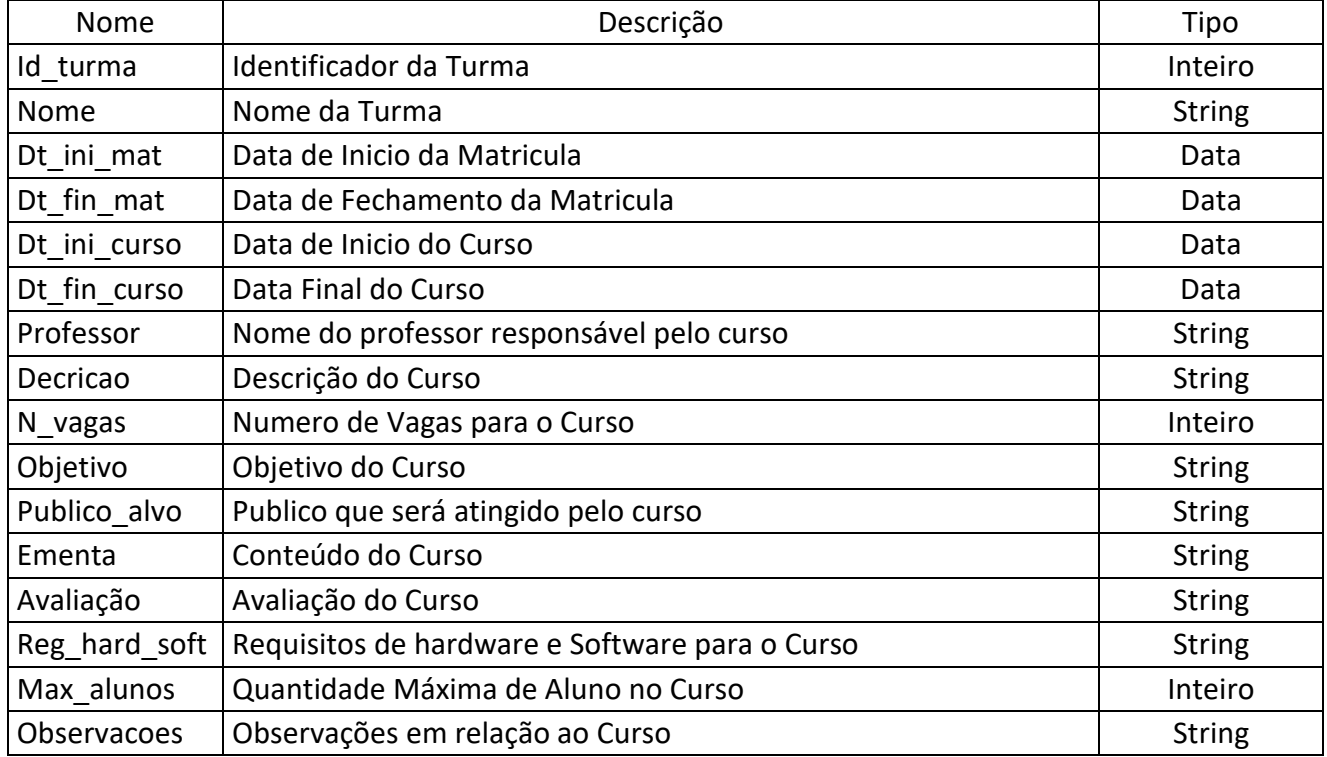

# Tabela 4 Classe Tur\_dis

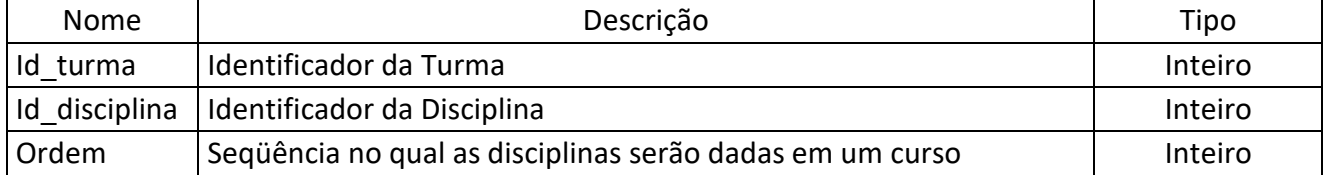

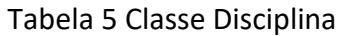

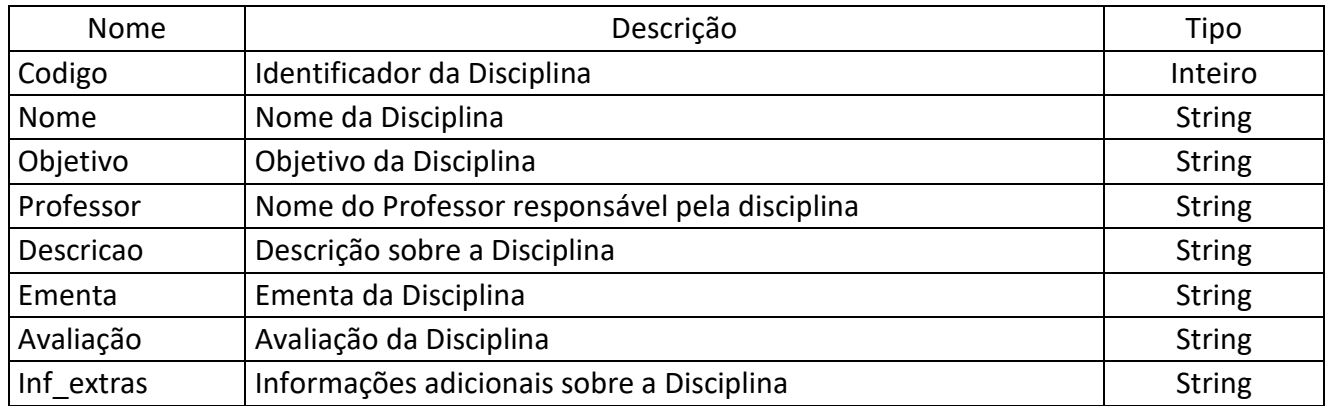

# Tabela 6 Classe Alunos\_Disc

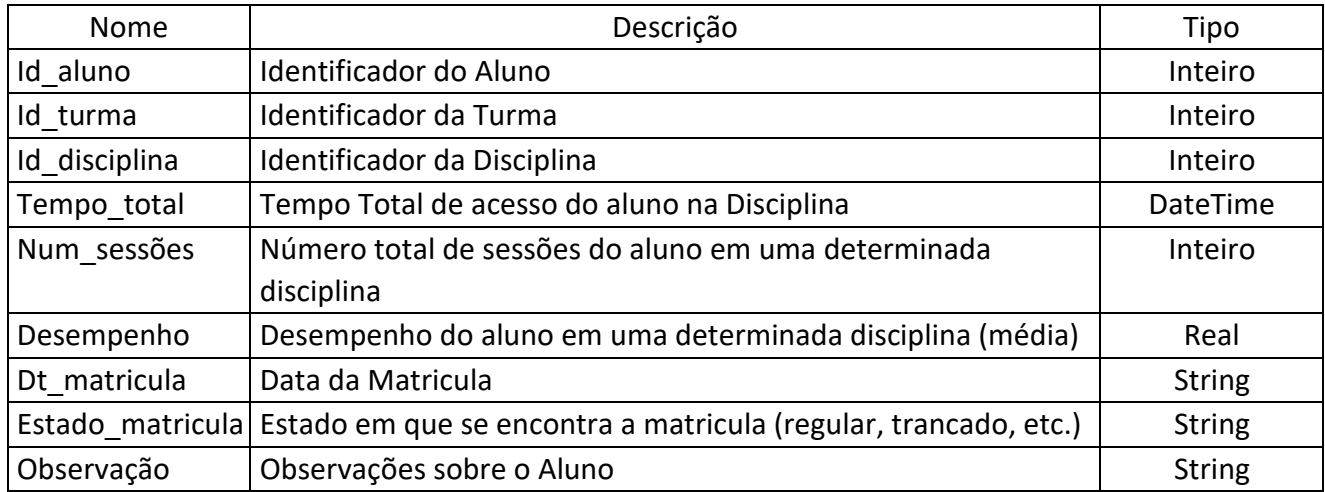

# Tabela 7 Classe Alunos\_comentario

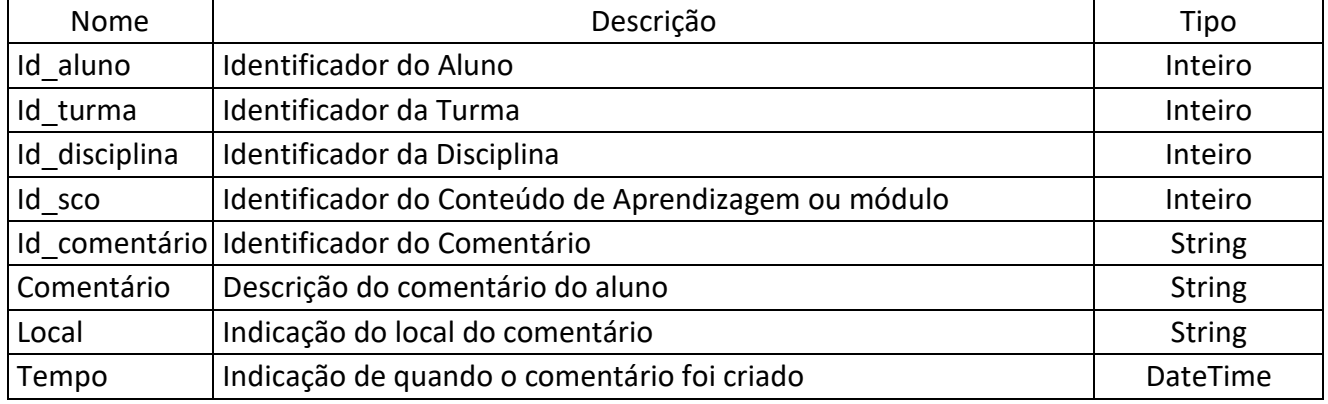

## Tabela 8 Classe Alunos\_SCO

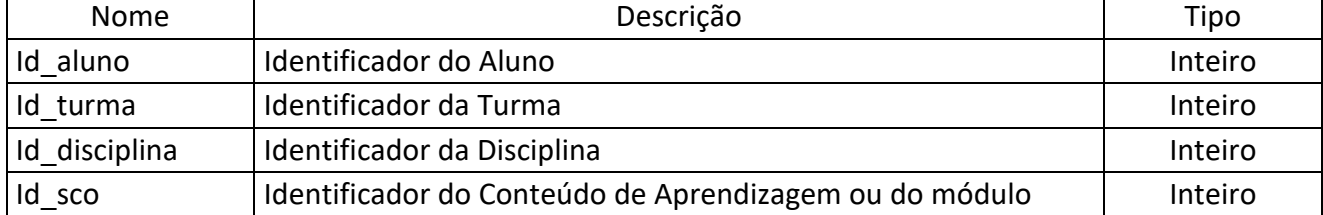

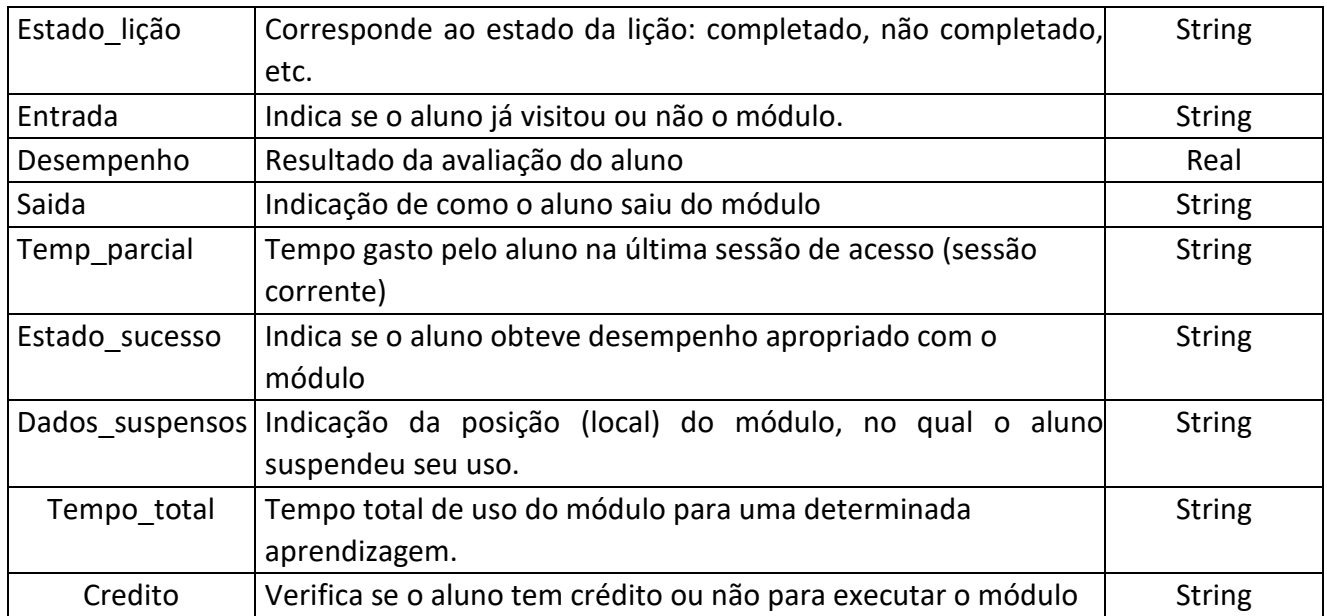

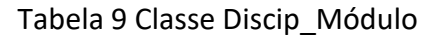

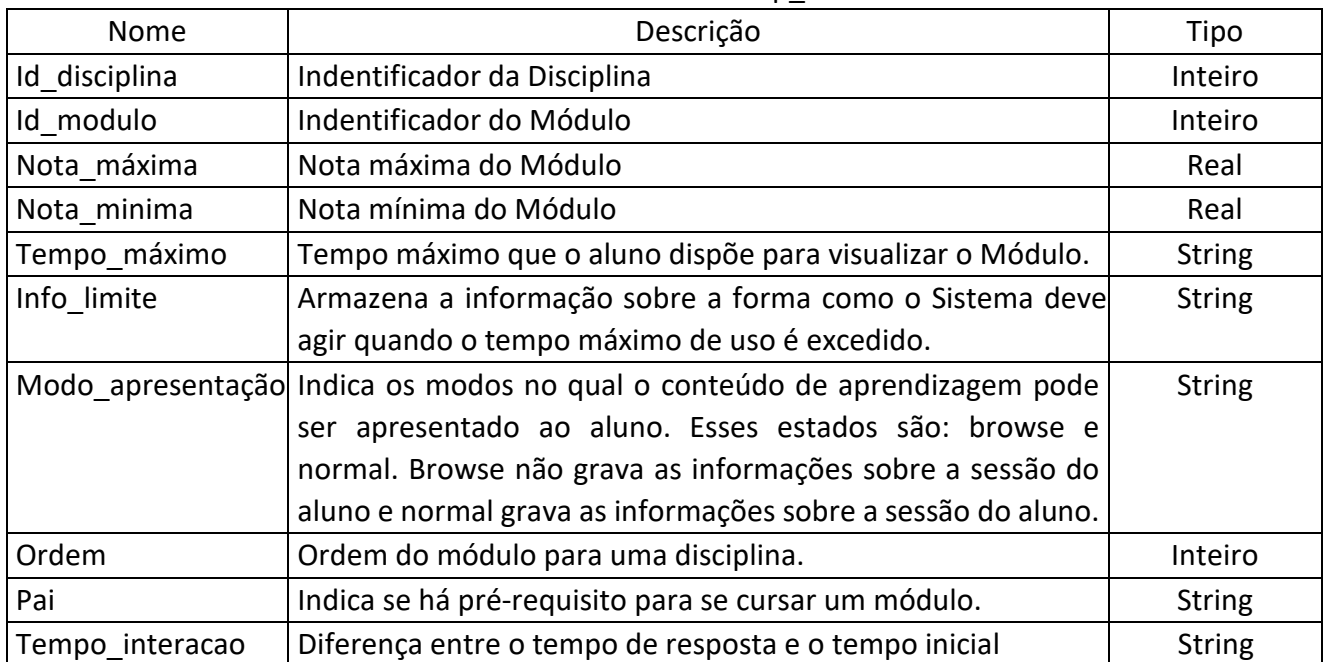

# Tabela 10 Classe Módulo

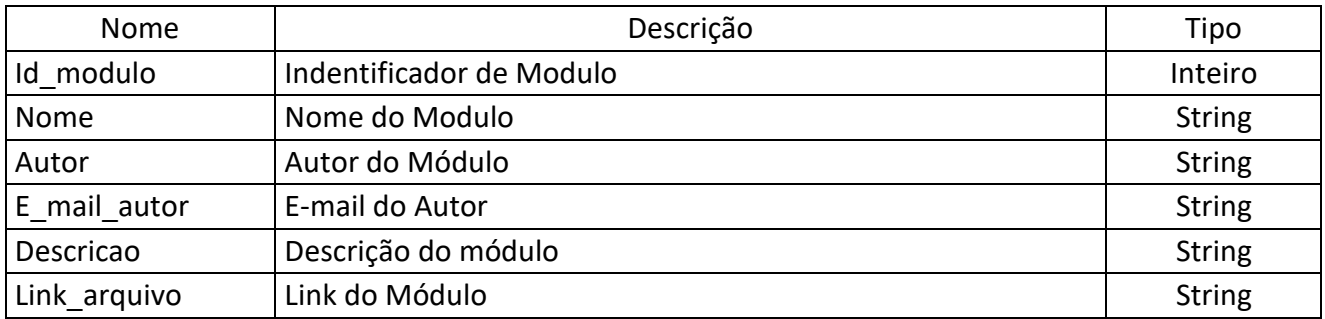

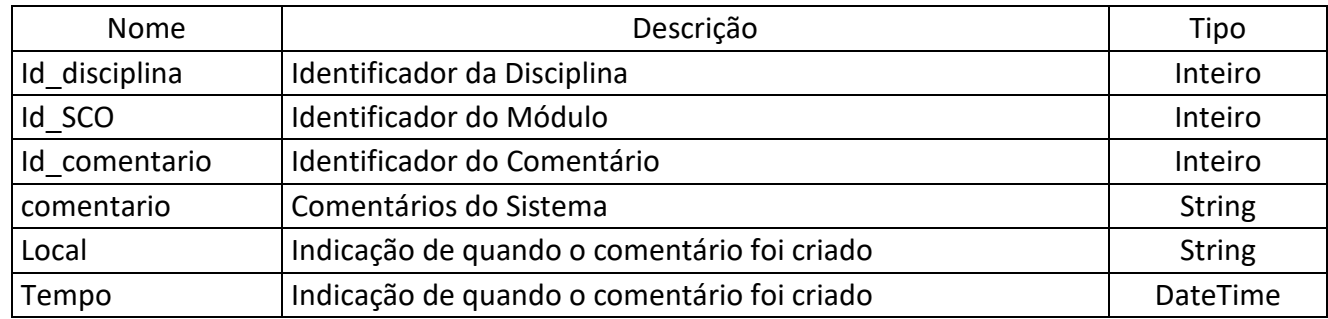

### Tabela 11 Classe Sist\_Coment

### 3.3 Descrição da Modelagem

A seguir será descrita cada classe a fim de identificá-las.

- Aluno: corresponde aos dados do aluno.
- Turma: identifica a classe Turma, isto é, os cursos no qual os alunos podem realizar matrículas.
	- Aluno-Turma: estabelece a relação entre a classe Aluno e Turma.
	- Disciplina: corresponde aos dados da disciplina de um curso.
- Tur dis: estabelece a correspondência entre as classes Turmas e Disciplinas.
	- Alunos Disc: cria uma relação entre as classes Alunos e Disciplina.
	- Modulo: corresponde aos dados de um módulo de aprendizagem.
	- Discip Modulo: define a correlação entre as classes Disciplina e Módulo.
	- Alunos SCO: estabelece a relação entre as classes Alunos e Módulos.

Alunos Comentário: descreve os comentários dos alunos para um determinado módulo.

Sist Coment: comentários gerais que os professores podem fornecer aos alunos em um determinado módulo.

Deve-se ressaltar que o modelo SCORM define apenas os elementos de dados que um sistema deve ter, porém ele não define como esses elementos são agregados dentro de cada classe e suas respectivas relações. Nesse trabalho, cada elemento de dados do SCORM já citado está incorporado a uma classe.

#### 4. Considerações Finais

Com relação aos objetivos propostos por esse artigo, foi realizada a análise e modelagem de um projeto de e-learning para a Faculdade Estácio de Sá de Ourinhos, seguindo uma metodologia para desenvolvimento de cursos para a Web.

Essa metodologia abrange a UML, que é uma linguagem de modelagem e o SCORM que é um padrão para se desenvolver cursos on-line.

Primeiramente, foi pesquisada a Linguagem de Modelagem UML para se criar projetos. A seguir, foi analisado o modelo de padronização SCORM para que as classes e os atributos fossem criados como o modelo exige.

 A partir daí, foram realizadas entrevistas com os usuários da Faculdade para a coleta de dados, visando identificar os requisitos básicos do sistema a ser implementado.

 Dando continuidade ao projeto, modelaram-se os dados e desenvolveu-se um diagrama de classe parcial, utilizando a UML para tal. As classes e atributos foram criados de acordo com o modelo SCORM e também pelas entrevistas realizadas com os usuários do sistema.

O próximo passo é completar o diagrama de classe com as ações a serem realizadas e implementar o sistema, utilizando uma linguagem de programação, testando os códigos de cada programa.

 Para um futuro, pode-se modelar novas classes que irão dar origem às provas on-line que os alunos poderão realizar.

### 5. Referências Bibliográficas

ADL. Advanced Distributed Learning. SCORM Overview. Disponível em: <http://www.adlnet.org/index.cfm?fuseaction=scormabt>. Acesso em: 01 de ago. de 2006.

ARAÚJO, Moysés. Educação a Distância e a Web Semântica: Modelagem Ontológica de Materiais e Objetos de Aprendizagem para a Plataforma COL. São Paulo, 2003. Tese (Doutorado). Departamento de Engenharia de Computação e Sistemas Digitais, Universidade de São Paulo.

BOOCH, Grady; RUMBAUGH, James, JACOBSON, Ivar. Unified Modeling Language: UML (Guia do Usuario). Campus: São Paulo, 2000.

CASTRO, Manuel et al. Examples of Distance Learning Projects in the European Community. IEEE Transaction on Education. v. 44, n. 4, p. 406-412, November 2001.

MORAN, José Manuel; MASETTO, Marcos; BEHRENS, Marilda. Novas Tecnologias e Mediação Pedagógica. São Paulo, Papirus, 2000.

Portal E-learning: Padrão Scorm. Disponível em:<http://portal.webaula.com.br/entenda\_scorm.aspx?sm=scorm>. Acesso em: 25 de abril de 2006.

TAROUCO, Liane; FABRE, Marie J. M.; DUTRA, Renato. 2003. Interoperabilidade entre objetos educacionais e sistemas de gerenciamento de aprendizagem. Disponível em: <http://www.cinted.ufrgs.br/ppt/interopObjEduc/sld001.htm >. Acesso em: 15 de ago. 2006.

ZAINA, Luciana A. Martinez. Acompanhamento do Aprendizado do Aluno em Cursos a Distância Através da Web: Metodologias e Ferramenta. São Paulo, 2002. Dissertação (Mestrado). Departamento de Engenharia de Computação e Sistemas Digitais, Universidade de São Paulo.